## Version (Source Code) Control

SWEN-250

#### **Overview**

Motivation – why is version control useful?

Key concepts

Variations on the basic theme

Example version control systems

#### Motivation

*Progress, far from consisting in change, depends on retentiveness. Those cannot remember the past are condemned to repeat it.*

- George Santayana

#### Motivation Scenario: I *think* this will work

Often we want to try out a change

- Trying a new algorithm or data structure
- Reorganizing code for clarity
- Experimenting with a half-cocked idea
- Seeing if the language works like you expect

It's a lot easier if you can perform such experiments *confidently*.

- That is, you can get back to where you started
- VCS can provide a virtual trail of breadcrumbs
- If you botch things, you can return to a stable state

#### Motivation Scenario: How did I get here?

Like waypoints on a GPS system.

- Allows you to track progress
- You can see how your program evolved and grew, step-bystep
- You can see where you made mistakes and how long it took you to find and fix them
- The fancy software engineering term is *traceability*.
	- Important for scheduling, tracking, and planning
	- Allows you to go back to a previous version ("hey, what did we ship for version 1.5.2.9.5?")

#### Motivation Scenario: Reconstruct the Past

Teacher: "So, show me – what was the code like before you made this change?"

#### You: "Ummm..."

#### Motivation: Pragmatic Programmers

**Tip 23**

Always Use Source Code Control

# So let it be written … So let it be done!

#### Key Concepts\*

A repository is a designated disk location (directory) where the files and "breadcrumbs" for a project are kept.

The work area is a location (directory) where the activities of editing, compiling, testing, etc. take place.

Files are periodically checked in to the repository from the work area, creating a new version.

Files can be checked out of the repository (to start work on existing project, or to restore the state of the work area to a previous state).

\* Terminology slightly different with git

#### Check a File into a Repository

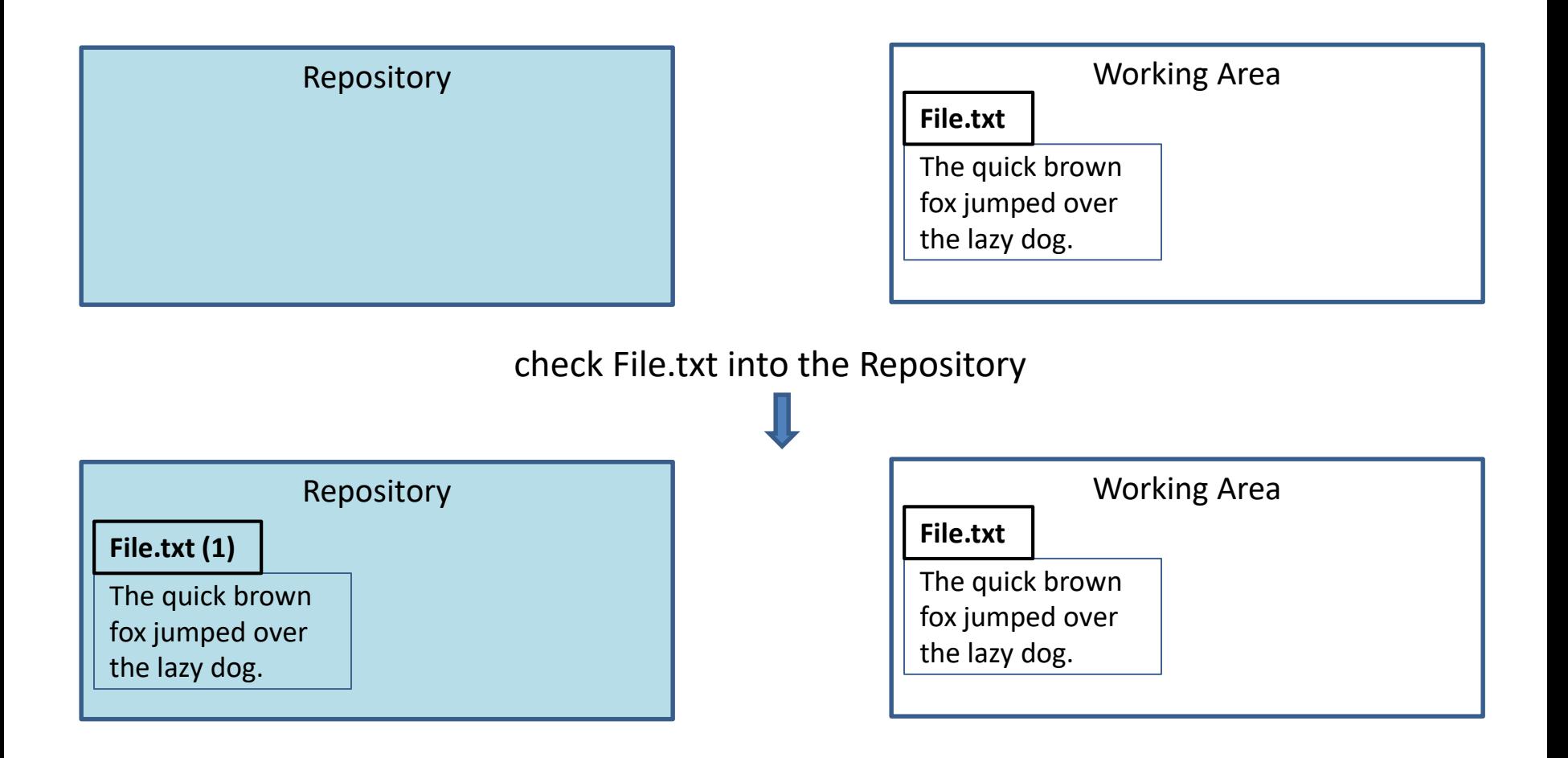

### Check a Changed File into a Repository

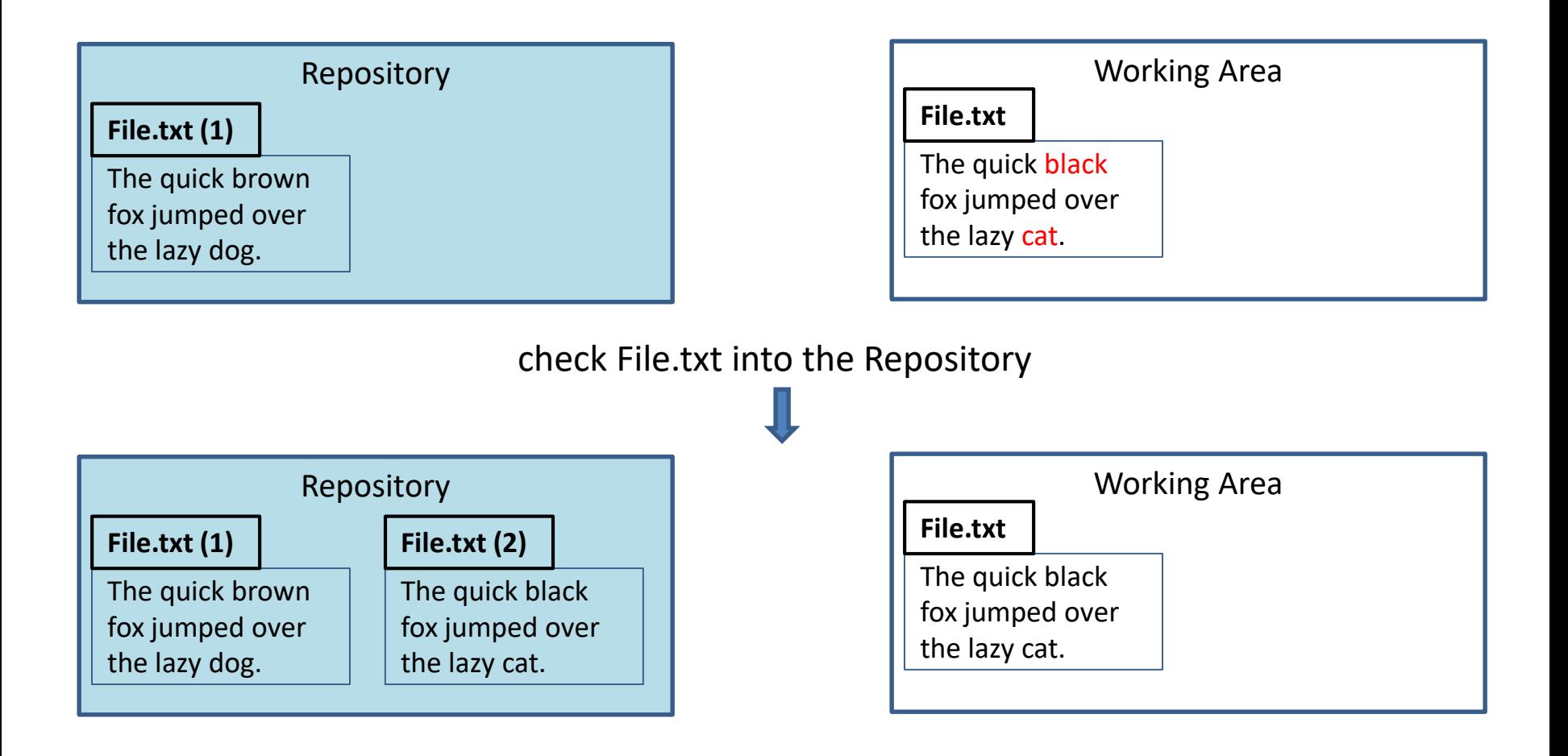

#### Revert to a Previous Version in a Repository

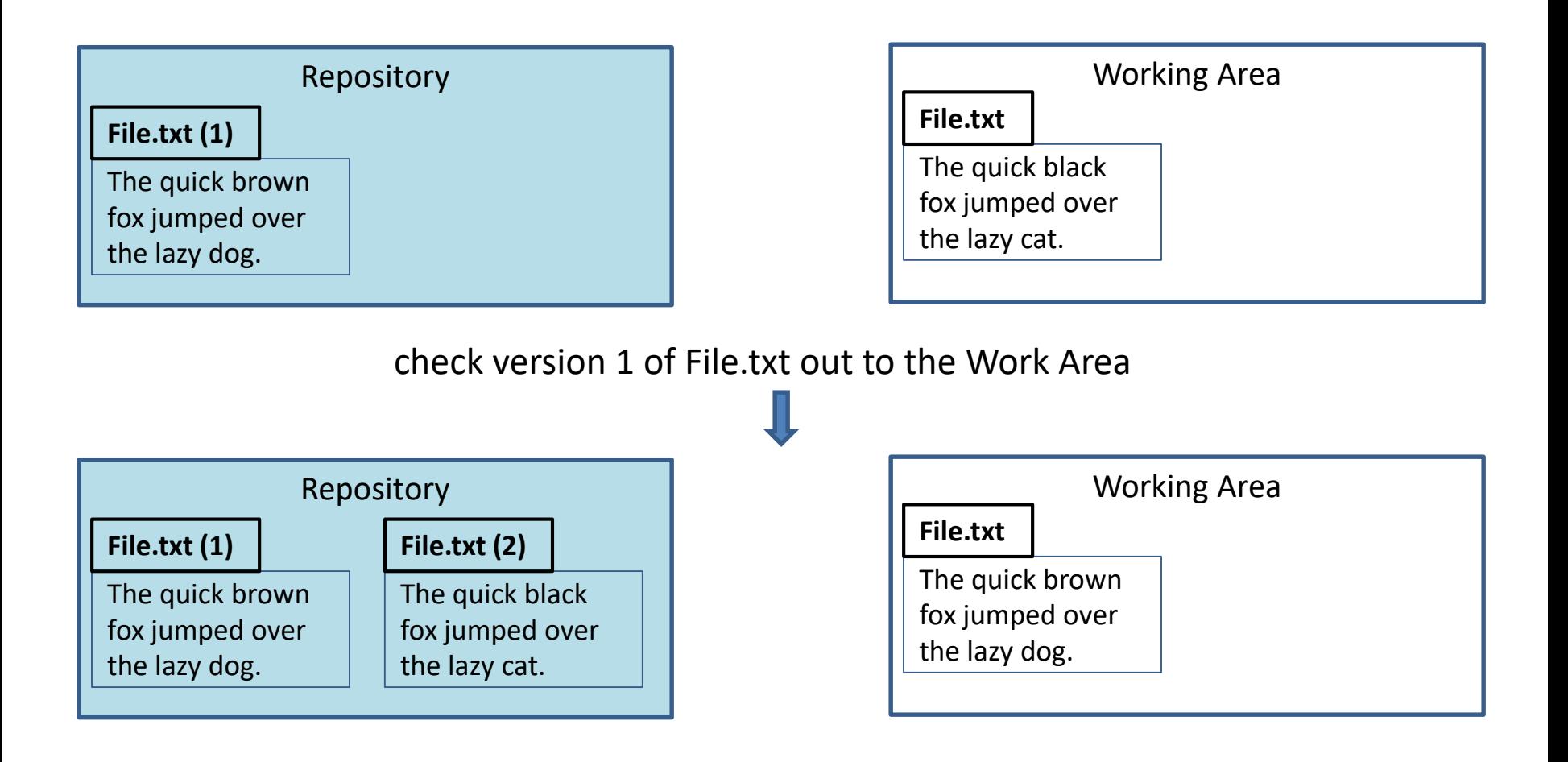

#### A Potential Problem

We'll have multiple copies of File.txt that are almost the same –won't this waste space?

- Yes unless we use *deltas*.
	- Usually changes from version to version are small.
	- We can save space by only saving the changes (deltas).
	- Basically, we need additions, deletions, changes.
- Example: **a** *lno appended\_text*

**d** *lno*

**c** *lno start length new\_text*

With smart differences and compression, deltas become very small.

## Check in a Changed File (w/deltas)

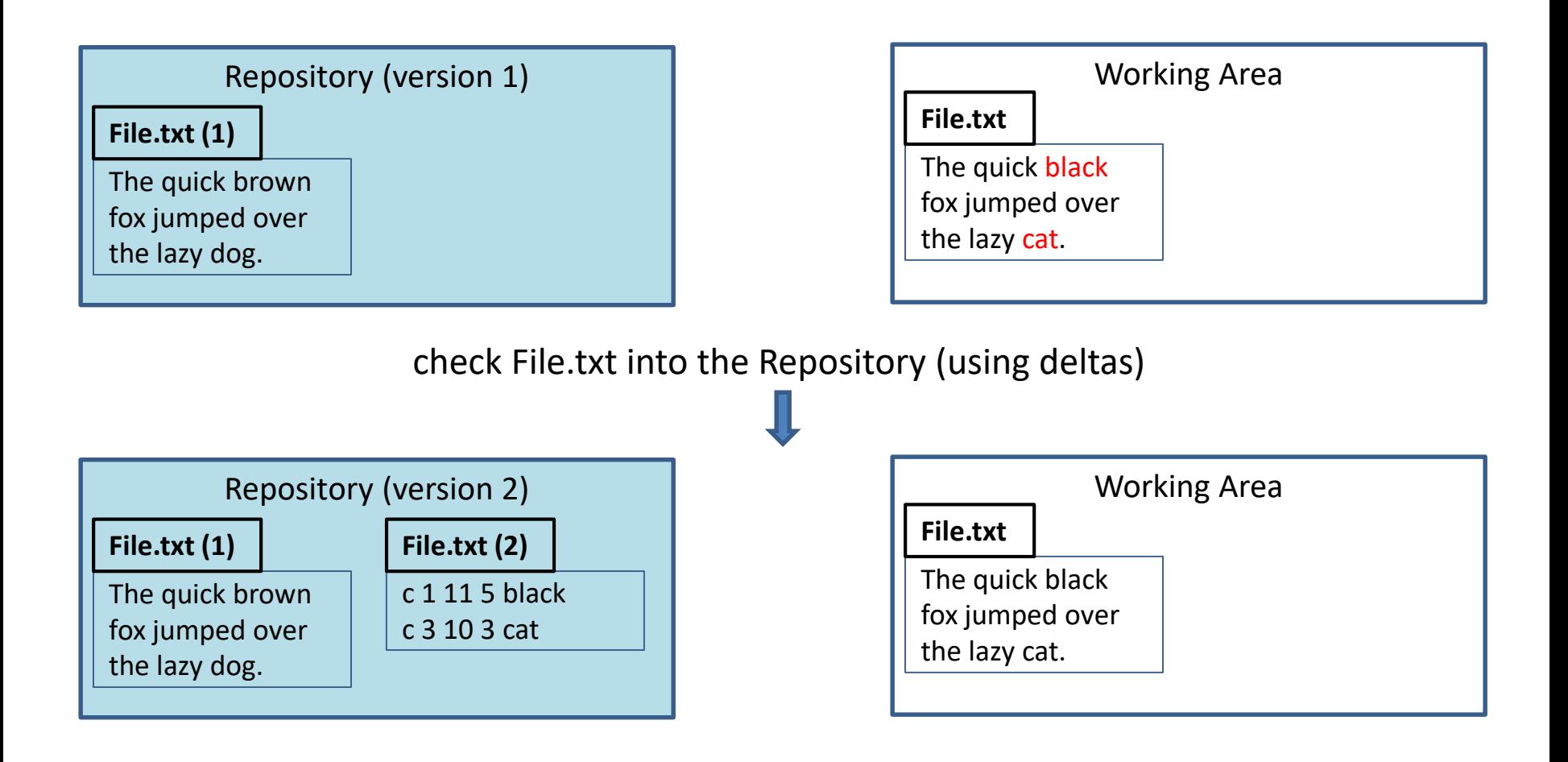

#### File vs. Repository Versioning

Versioning by file:

- Each file in repository has its own version number.
- Frequently changed files have higher numbers than stable files.
- May be difficult to find all the individual files representing one logical version.
- Versioning by repository:
	- Any changes update the version number of the entire repository.
	- Easy to find all files comprising a given system version.
	- Harder to find specific version of a given file.

### Centralized vs. Distributed Repositories

Centralized:

- One master directory.
- All changes (by any team member) are applied to the master.
- Difficult for individuals to leave bread crumbs for their own experiments.

Distributed:

- Every developer has own repository.
- Changes are done to local repository.
- If working on a team, periodically PUSH local changes to designated central repository.

### Sample of Version Control Systems

- CVS Concurrent Versioning System
	- Centralized
	- File versioning
	- Used in CS3
- git from Linus Torvalds, creator of Linux
	- Decentralized
	- Repository versioning
	- Used in this course
- Some others you may encounter
	- SVN Subversion: Centralized, repository versioned
	- TFS Team Foundation Services: Centralized & Distributed, file and repo versions
	- RCS Revision Control System: Centralized, file versioned
	- SCCS Source Code Control System: Centralized, file versioned

#### Git

#### Understanding the machinery to whittle away the uncertainty

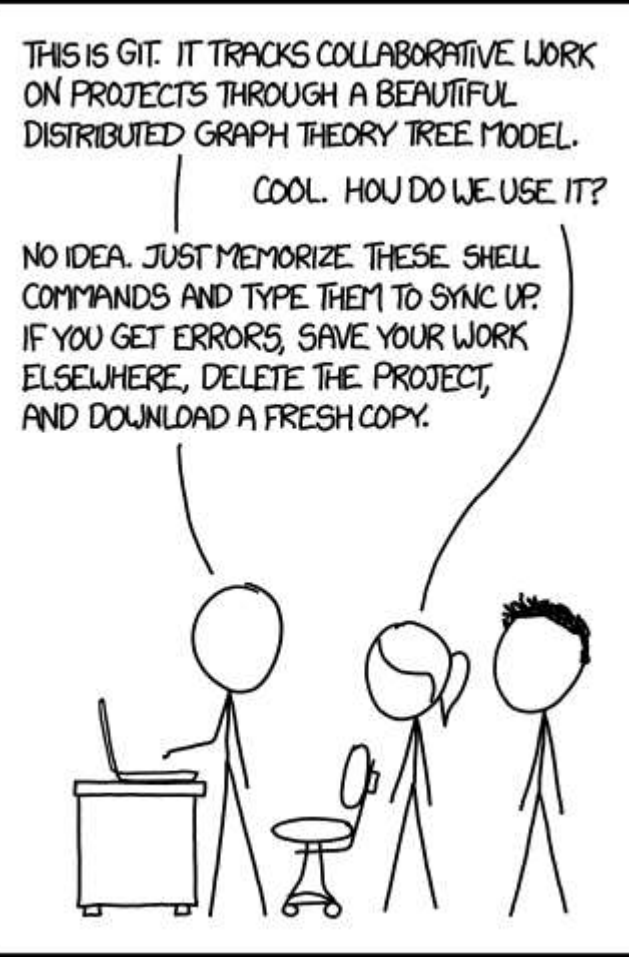

#### Been here before? [\(web comic by](https://imgs.xkcd.com/comics/git.png) XKCD)

#### Git vocabulary

**repository**: a place for storing things aka repo. With Git, this means your code folder **clone**: Copy all files from a repo to your local drive **head:** A "pointer" to the latest code you were working on **add:** An action to ask Git to track a file **commit:** An action to save the current state to prepare for next step (e.g. push to repo)  **remote:** A repository that isn't local. Can be in another folder or in the cloud (for example: Github or gitlab): helps other people to easily collaborate, as they don't have to get a copy from your system — they can just get it from the cloud. Also, ensures you have a backup in case you break your laptop **pull:** An action to get updated code from the remote **push:** An action to send updated code to the remote **merge:** An action to combine two different versions of code **status:** Displays information about current repository status **log**: Show the history of the repo actions

#### Where is everything?

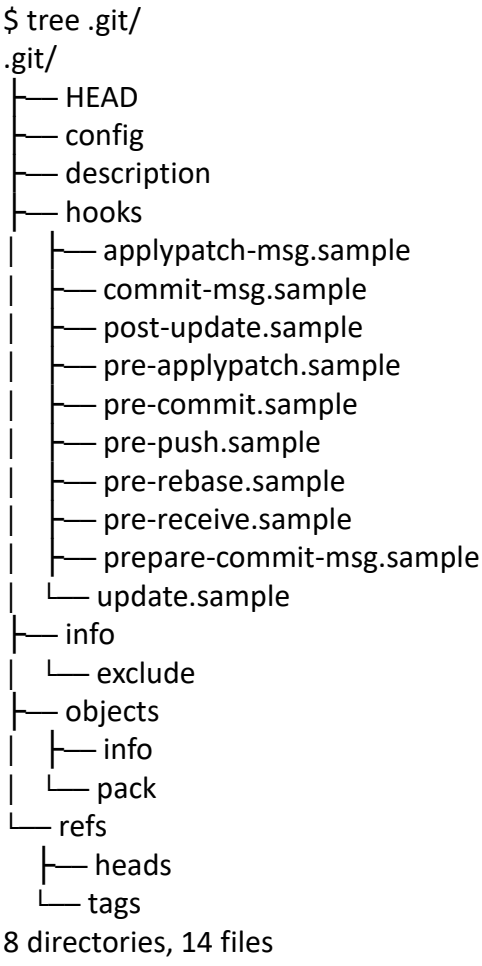

Introducing the magic controlled by a hidden folder: .git/ In every git repository, you'll see something like this

#### A good reference

• [https://medium.freecodecamp.org/how-not-to-be](https://medium.freecodecamp.org/how-not-to-be-afraid-of-git-anymore-fe1da7415286)afraid-of-git-anymore-fe1da7415286